## **FORMULARIO**

## **Cinematica corpo rigido**

- Teorema di Rivals rispetto pt fisso:  $\overrightarrow{v_{0_1}} + \overrightarrow{\omega} \wedge (B - O_1) = \overrightarrow{\omega} \wedge (B - O_1)$  $\overrightarrow{a_B} = \overrightarrow{a_{0_1}} + \overrightarrow{\omega} \wedge (B - 0_1) - \overrightarrow{\omega}^2 (B - 0_1) = \overrightarrow{\omega} \wedge (B - 0_1) - \overrightarrow{\omega}^2 (B - 0_1)$ Teorema di Rivals rispetto qualunque pt:  $\overrightarrow{v_B} = \overrightarrow{v_A} + \overrightarrow{\omega} \wedge (B - A)$  $\overrightarrow{a_B} = \overrightarrow{a_A} + \overrightarrow{\omega} \wedge (B - A) - \overrightarrow{\omega}^2 (B - A)$  $\bullet$  Relazioni tra i versori:  $\vec{v}$  $\frac{v}{|\vec{v}|}$   $\vec{n} = \vec{b} \wedge \vec{t}$
- È importante ricordare che generalmente si sceglie come punto fisso rispetto al quale calcolare la velocità e l'accelerazione il CIR del corpo perché il modulo della velocità di ogni punto del corpo rigido è proporzionale alla distanza dal CIR. Il CIR è il centro di istantanea rotazione. In un disco incernierato a terra il CIR è la cerniera a terra mentre in un disco che rotola sulla terra il CIR è il punto di contatto tra disco e terra.

 $|\vec{v} \wedge \vec{a}|$ 

 $\vec{b} = \vec{t} \wedge \vec{n} = \frac{\vec{v} \wedge \vec{a}}{|\vec{v}| \cdot \vec{n}}$ 

Relazione velocità e velocità angolare:  $v = \omega R$ 

#### **Dinamica**

- Momento d'inerzia corona circolare:  $R_2^2 - R_1^2$ 2
- Momento d'inerzia disco pieno: 1  $\frac{1}{2}MR^2$
- Momento d'inerzia anello sottile:  $I_c = MR^2$
- Momento d'inerzia asta:  $ML^2$ 12
- Momento d'inerzia rettangolo omogeneo:  $J_G = \frac{M}{12}$  $\frac{M}{12}(b^2+h^2)$
- Momento d'inerzia "spostamento":  $J_{\rm spos} = md^2$

# **Equilibrio dinamico**

• Gradi di libertà:  $Gdl = 3n_c - 2n_2 - n_1 - n^*$ 

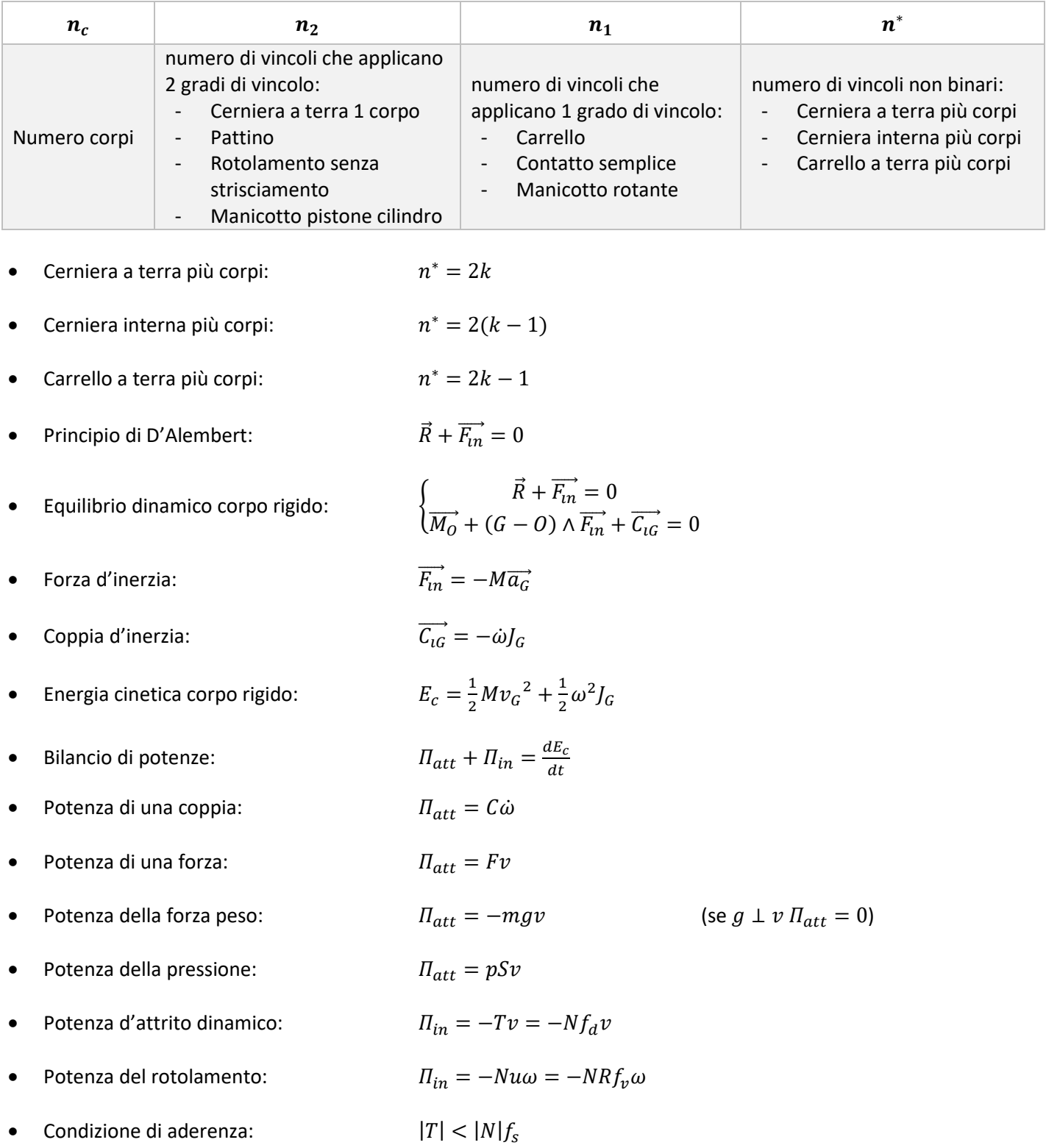

## **PLV**

- Forza peso:  $P = mg$
- Forza elastica (molla):  $F = -k\Delta l$   $\Delta l = -l_0 + lunghezza$

Risolvere esercizi con PLV:

- 1. Riconoscere le forze che agiscono sul sistema: forze esterne, coppie applicate e forza peso
- 2. Scrivere le equazioni che descrivono i punti di applicazioni delle forze:  $(G O)$
- 3. Ricavare l'equazione degli spostamenti virtuali:  $\delta G = \delta x_G i + \delta y_G j$
- 4. Ricavare l'equazione dei lavori virtuali:  $\delta L = F * \delta G$
- 5. Ricavare i legami cinematici
- 6. Riscrivere i lavori virtuali sostituendo i legami cinematici
- 7. Imporre la somma dei singoli lavori virtuali, cioè il lavoro totale, nullo

### **Motore**

- Bilancio di potenze allo spunto:  $dE_c$  $\,dt$ Bilancio di potenze a regime:  $W_m + W_p + W_u = 0$  perché  $v = cost$   $a = 0$  $dE_c$  $\frac{dE_c}{dt} = 0$ Potenza motrice moto diretto:  $W_m = C_m \omega_m - J_m \omega_m \dot{\omega}_m$ Potenza motrice moto retrogrado:  $W_m = -C_m \omega_m + J_m \omega_m \dot{\omega}_m$ Energia cinetica: 1  $\frac{1}{2}J\omega^2 + \frac{1}{2}$  $rac{1}{2}mv^2$
- Potenza persa va determinata effettuando un bilancio di potenze parziali tra forze esterne e forze interne da uno dei due lati della trasmissione.
- Bilancio lato utilizzatore:  $dE_c$  $dt$ Se  $W_2 < 0$  moto diretto<br> $W_2 > 0$  moto retrogr moto retrogrado Bilancio lato motore:  $dE_c$  $d\mathbf{t}$ Se  $W_1 > 0$  moto diretto  $W_1 < 0$  moto retrogrado Potenza persa moto diretto:  $W_p = -(1 - \eta_D)W_e$   $W_e = W_m = W_1$
- Potenza persa moto retrogrado:  $W_p = -(1 \eta_R)W_e$   $W_e = W_u = W_2$
- N.B.: nel termine  $W_e$  che moltiplica il rendimento per ottenere la potenza persa occorre inglobare anche i termini di energia cinetica! Così che possano essere semplificati con quelli a destra dell'uguale. CI sarà sempre un termine derivante dall'energia cinetica moltiplicato per il rendimento.
- Velocità angolare trasmissione:  $\omega_{\nu} = \tau \omega_m$
- Coppia della trasmissione:  $c_m$  $\tau$
- Se la coppia istantaneamente si annulla  $C_m = 0$  si ha  $\omega_m > 0$  mentre  $\omega_m < 0$  quindi  $\omega_m \omega_m$  è negativo
- Tempo di arresto:  $\omega_{m,reg}$  $\omega_m$
- Attrito volvente:  $\Pi_{vol} = -Nf_v v$
- Attrito radente:  $\Pi_{rad} = -Tv = -Nf_d v$
- Se motore è scollegato allora  $W_m = 0$  quindi il moto è di sicuro retrogrado

Risolvere esercizi sugli MTU:

- 1. Studiare il tipo di moto effettuando un bilancio di potenze parziale dal lato utilizzatore oppure dal lato motore se la coppia motrice si annulla istantaneamente in quanto in questo caso  $\omega_m > 0$  mentre  $\omega_m < 0$  quindi  $\omega_m \omega_m$  è negativo
- 2. Nel bilancio parziale se il moto è a regime non c'è il contributo né dell'energia cinetica né delle inerzie. Se invece lo studio del moto è allo spunto bisogna considerare anche questi contributi e ricordarsi che allo spunto la velocità e l'accelerazione hanno lo stesso verso.
- 3. Legami cinematici
- 4. Effettuare poi un bilancio totale del sistema

## **Attriti**

- Rotolamento:  $T = Nf_v$
- Potenza d'attrito:  $\Pi_{in} = -Tv = -Nf_d v$
- Potenza del rotolamento:  $\Pi_{in} = -Nf_v v$

### **Vibrazioni**

- Equazione del moto:  $m\ddot{x} + r\dot{x} + kx = Q_x$
- Equazione di Lagrange:  $\frac{d}{dt}\left(\frac{\partial E_c}{\partial \dot{x}}\right)$  $\frac{\partial E_c}{\partial \dot{x}}$  ) –  $\frac{\partial E_c}{\partial x}$  $\frac{\partial E_c}{\partial x} + \frac{\partial D}{\partial \dot{x}}$  $\frac{\partial D}{\partial \dot{x}} + \frac{\partial V}{\partial x}$  $\frac{\partial v}{\partial x} = Q_x$
- Energia cinetica: 1  $\frac{1}{2}Mv^2 + \frac{1}{2}$  $\frac{1}{2}J\omega^2 = E_c(\dot{x}^2)$

1

1

 $\omega$  $2\pi$ 

 $\frac{1}{2}k\Delta l^2 = V(x)$ 

T

 $\frac{1}{2}rv^2 = D(\dot{x}^2)$ 

 $rac{1}{2}r\dot{\Delta}l^2 = \frac{1}{2}$ 

- Energia potenziale:
- Funzione dissipativa:
- Pulsazione:  $\boldsymbol{k}$  $\frac{k}{m} = \frac{2\pi}{T}$
- Fattore di smorzamento: r  $2m\omega_0$
- Pulsazione propria:  $\omega = \omega_0 \sqrt{1 - h^2}$
- Frequenza propria:
- Pulsazione adimensionale: Ω  $\omega_0$
- Soluzione forzante armonica regime:  $m\ddot{x} + r\dot{x} + kx = F_0 \cos(\Omega t)$

$$
x(t) = |X_o| \cos(\Omega t + \varphi)
$$

$$
|X_o| = \frac{F_0/k}{\sqrt{(1 - a^2)^2 + (2ah)^2}}
$$

$$
\varphi = \tan^{-1}\left(-\frac{2ah}{1 - a^2}\right)
$$

Soluzione forzante armonica transitorio:  $m\ddot{x} + r\dot{x} + kx = F_0 \cos(\Omega t)$ 

$$
x(t) = A\sin(\omega t) + B\cos(\omega t) + |X_o|\cos(\Omega t + \varphi)
$$

$$
|X_o| = \frac{F_0/k}{\sqrt{(1 - a^2)^2 + (2ah)^2}}
$$

$$
\varphi = \tan^{-1}\left(-\frac{2ah}{1 - a^2}\right)
$$

A e B vanno ricavati dalle condizioni inziali

Forza trasmessa a terra da uno smorzatore  $r$ :

$$
F_R = r * \Delta l
$$

- Classificazione sistema:  $h < 1$  sistema subcritico o sottosmorzato  $h = 1$  sistema non oscillante
	- $h > 1$  sistema ipercritico o sovrasmorzato
- Classificazione delle zone:  $a < 1$  zona rigida o quasistatica<br>  $a = 1$  zona di risonanza zona di risonanza
	- $a > 1$  zona sospesa o sismografica

Risolvere esercizi sulla meccanica delle vibrazioni:

- 1. Scrivere l'equazione di Lagrange
- 2. Calcolare l'energia cinetica  $E_c$ : contribuiscono le masse $\frac{1}{2}Mv^2$  e il momento d'inerzia $\frac{1}{2}J\omega^2$
- 3. Calcolare l'energia dissipativa D: contribuiscono solo gli smorzatori $\frac{1}{2}r\dot{\Delta}l^2=\frac{1}{2}$  $rac{1}{2}rv^2$
- 4. Calcolare l'energia potenziale  $V$ : contribuiscono le molle $\frac{1}{2}k\Delta l^2$
- 5. Con il principio dei lavori virtuali si ricava  $Q_x$
- 6. Legami cinematici
- 7. Si riscrivono  $E_c$ , D, V in funzione dei legami cinematici così da ricavare  $J^*, r^*, k^*$
- 8. Scrivere equazione di moto:  $m\ddot{x} + r\dot{x} + kx = Q_x$